# Compressing exterior Helmholtz problems: 1D indefinite Laplacian

Stefan Güttel

October 2016

#### Contents

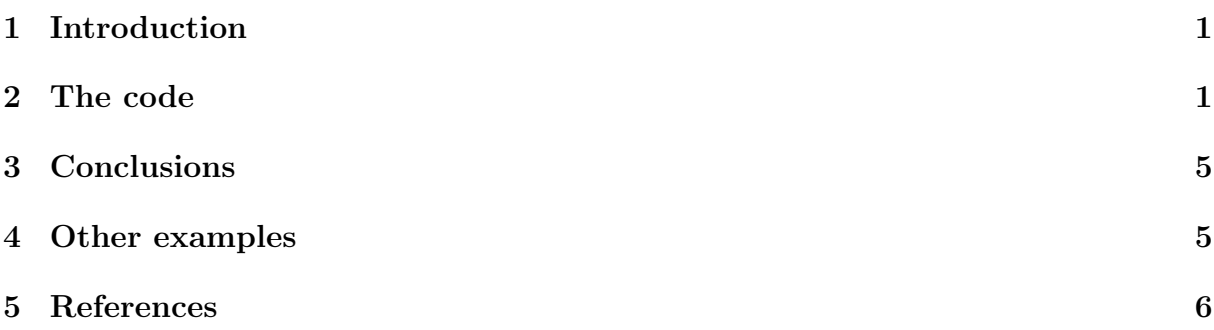

#### <span id="page-0-0"></span>1 Introduction

This script reproduces Example 6.1 in [2]. It computes RKFIT approximants for  $f_h(A)$ **b**, where A is a symmetric indefinite matrix corresponding to the discretization of a 1D Laplacian and  $f_h(\lambda) = \sqrt{\lambda + (h\lambda/2)^2}$ . The RKFIT approximants are compared to the uniform two-interval Zolotarev approximants in [1].

## <span id="page-0-1"></span>2 The code

```
N = 150;h = 1/N; % grid step
k = 15;
L = gallery ('tridiag', N); L(1,1) = 1; L(N,N) = 1;
A = 1/h^2 * L - k^2 * speye(N);F = \text{sqrt}(\text{full}(A) + (\text{h*full}(A)/2)^2);bt = randn(N,1); bt = bt/norm(bt); % training vector
b = \text{randn}(N, 1); b = b/norm(b);
ee = sort(eig(full(A))).';
a1 = min(ee);b1 = max(ee(ee < 0));
a2 = min(ee(ee > 0));
b2 = max(ee);
```
Initialize RKFIT parameters.

```
param = struct ;
param . reduction = 0;
param.k = 1; % superdiagonalparam.tol = 0;param . real = 0;
for m = 1:25,
    % run rkfit with training vector
    param.maxit = 5;xi = inf*ones(1, m-1); % take m-1 initial poles[xi, ratfun,mistit, out] = rkfit(F,A,bt,xi, param);if m == 1, err\_rkfit = out.misfit\_initial; iter_rkfit = 0;
    else
         [err_rkfitt(m), iter_rkfit(m)] = min(misfit);iter_rkfit(m) = find(misfit <= 1.01*min(misfit), 1);end
    % recompute best ratfun and compute error for vector b
    param.maxit = iter_rkfit(m);xi = inf*ones(1, m-1); % take m-1 initial poles[xi, ratfun,mistit, out] = rkfit(F,A,bt,xi, param);err\_rkfit(m) = norm(F*b - ratfun(A,b))/(norm(F*b);ex = \mathbb{Q}(x) \text{ sqrt}(x + (h*x/2) . \text{`2});zolo = r kfun('sqrt2h',a1,b1,a2,b2,m,h);% check matrix - vector error
    err\_zolo(m) = norm(F*b - zolo(A, b)) / norm(F*b);if m == 10, % some plots for m == 10figure
         semilogy (NaN); hold on
         \text{lint} = \text{util_log}\text{lin}([b1, a2], [a1, b1, a2, b2], .1);
         fill ([lint (1:2), lint ([2,1])], [1e-25, 1e-25, 1e15, 1e15],
            ...
             .85*[1 ,1 ,1] , ' LineStyle ', '-')
         ylim ([1 e -10 ,10])
         ax = [-10.^(5:-1:2) , 0 , 10.^(2:5) ];
         linar = util_log2lin(ax, [a1, b1, a2, b2], .1);%labels = num2str(ax(:), '%1.0G');
         set (gca, 'XTick', linax, 'XTickLabel', ax)
        xx = [-\text{logspace}(\text{log}10(-a1), \text{log}10(-b1), 1000)], linspace (
            b1, a2, 200), ...
             logspace (log10 (a2), log10 (b2), 1000)];
         xx = union(xx, ee);xxt = util_log2lin(xx, [a1, b1, a2, b2], .1);eet = util_log2lin(ee, [a1, b1, a2, b2], .1);hdl1 = semilogy (xxt, abs (ratfun (xx) - ex (xx)), r^{-1};
         semilogy (eet, abs(ratfun (ee) - ex (ee)), 'r+')
```

```
hdl2 = semilogy (xxt, abs(zolo(xx) - ex(xx)), 'b--');
        legend ([hdl1, hdl2], 'RKFIT', 'Zolotarev ')
        xlim([0,1])title ([ 'Error Curves, n = ' num2str(m) ])grid on
        set (gca, 'layer', 'top')
        % plot residues
        figure
        [resid, xi] = residue (mp (ratfun), 2);resid = double(resid); xi = double(xi);semilogy (xi, 'rx')
        axis ([-6.2e4, 1.2e4, -6e3, -1e1]), hold on
        labels = num2str(abs(resid), '\0.1g');
        hdl = text(rcal(xi)+1e3, imag(xi)*1.1, labels);set (hdl, 'Color', 'r', 'FontSize', 16, 'Rotation', 0)
        set (hdl (end), 'Rotation', 0)
        title (['Poles and Abs(Residues), n = 'num2str(m)])grid on
        % plot grid steps
        figure
        [grid1, grid2, abstractm, cnd, pf] = contrac(np(rattun));grid1 = double(grid1); grid2 = double(grid2);loglog (grid1, 'ro'), hold on
        loglog(rid2, 'r*')legend ('Primal ','Dual ','Location ',' SouthWest ')
        title ([ 'Grid Steps, n = 'num2str(m) ]), grid on
        axis ([2e-3, 5e-1, -1, -1e-8])end
end % for m
```
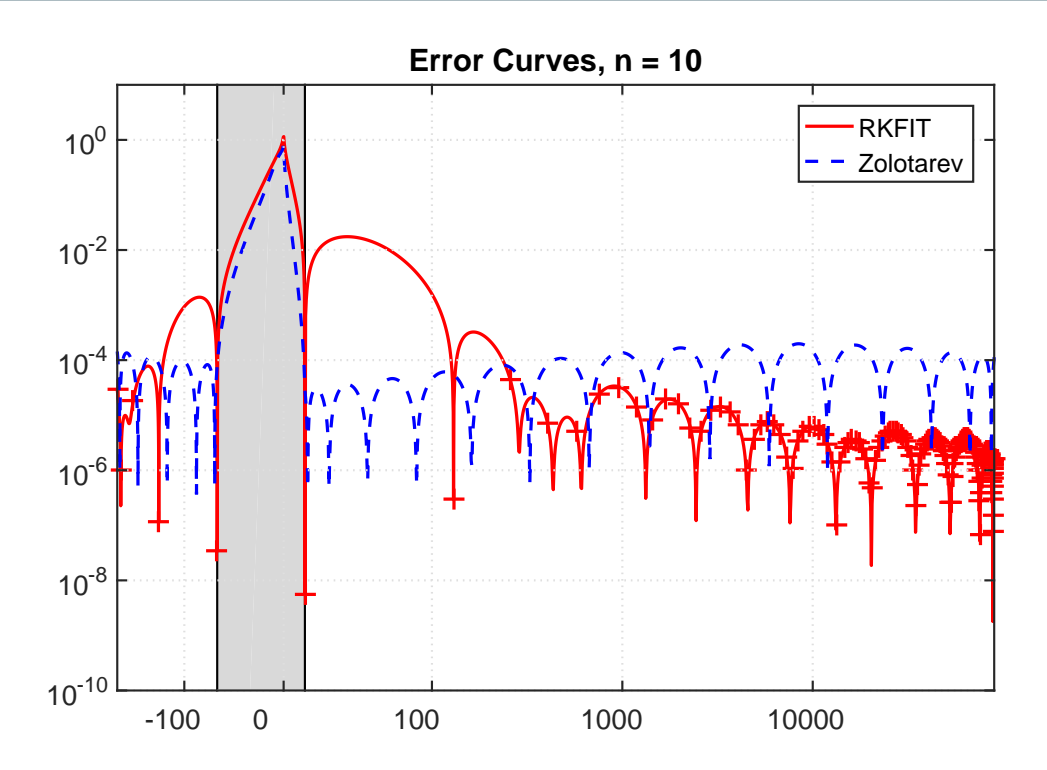

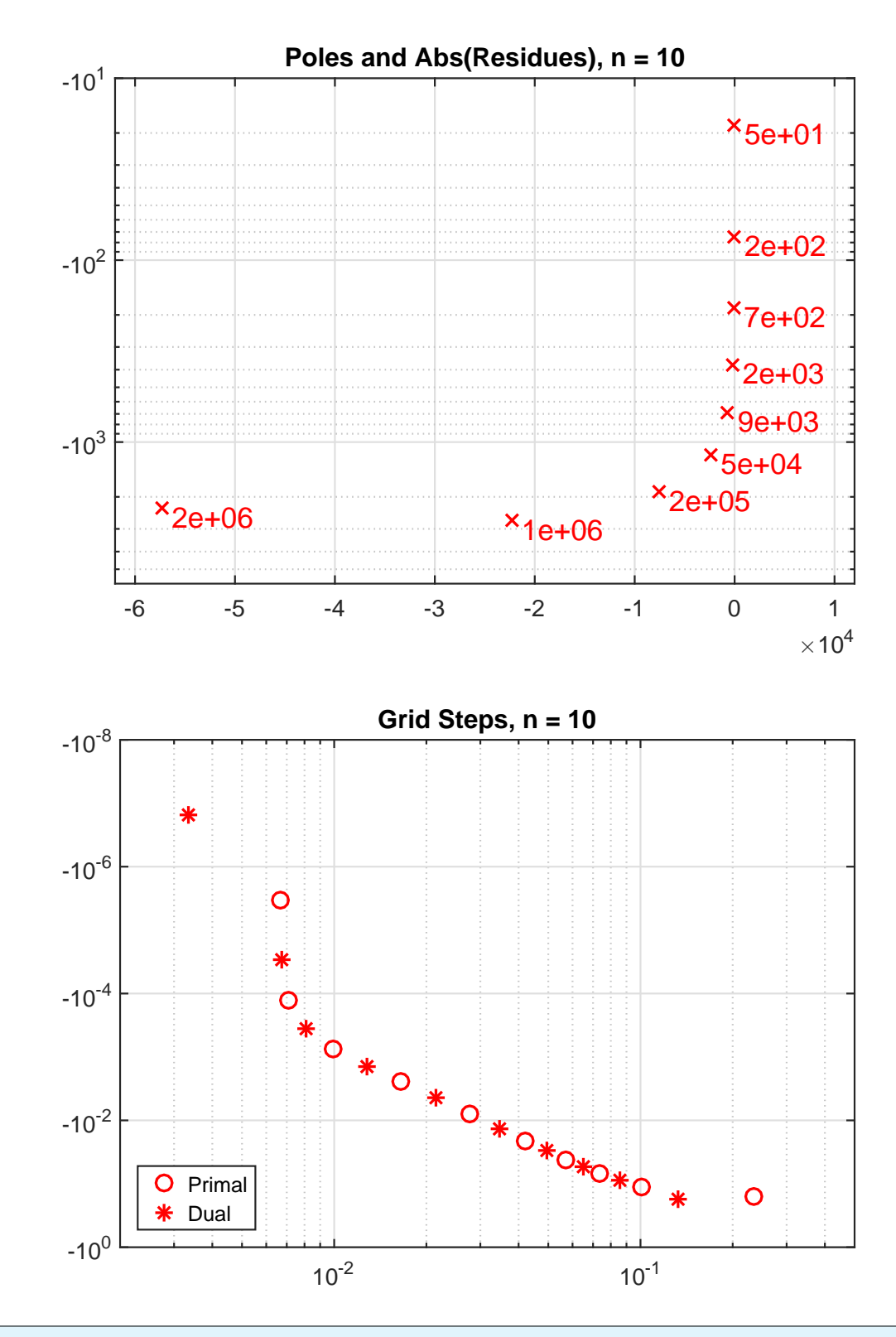

```
figure
semilogy (err_rkfitt, 'r-o')
hold on
semilogy (err_rkfit, 'r-.')
semilogy (err_zolo, 'b--')
rate = exp(-2 * pi^2/ log((256 * a1 * b2/a2/b1)));
semilogy (10*rate.^(1:m), 'k:')
ylim([1e-16,1])xlim([0, m+1])
```

```
xlabel ('degree n')
ylabel ('relative 2 - norm error ')
legend ('RKFIT ( iter )','RKFIT ',' Zolotarev ','Rate ')
labels = num2str(iter_rkfit(:),'^0d');
hdl = text((1:m) - .4, err_rkfitt/10, labels, 'horizontal', 'left', 'vertical', 'bottom');
set (hdl, 'FontSize', 13, 'Color', 'r'), grid on
title (' Convergence for Shifted 1D Laplacian ')
```
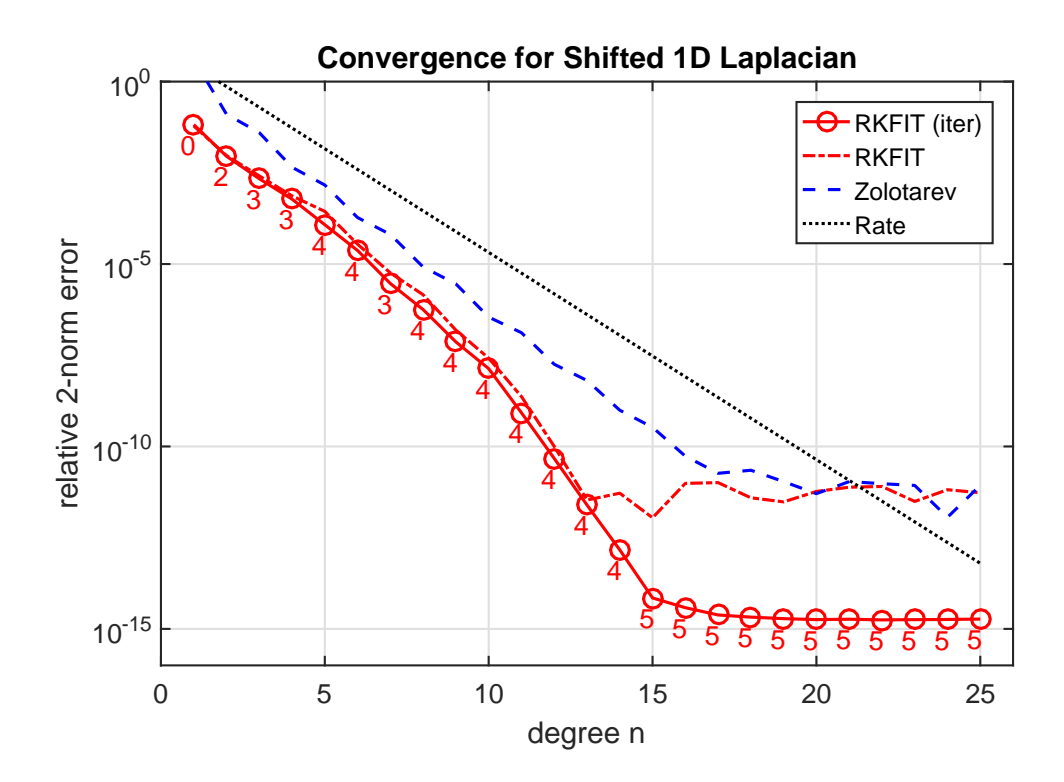

## <span id="page-4-0"></span>3 Conclusions

The main observation is that, due to spectral adaptation, the RKFIT approximants significantly outperform the uniform Zolotarev approximants and yield superlinear convergence in accuracy. Only a small number of RKFIT iterations is required to compute these approximants.

#### <span id="page-4-1"></span>4 Other examples

The other examples in [2] can be reproduced with the following scripts: <Figure 1.2> - an infinite waveguide with two layers <Example 6.2> - constant coefficient and 2D indefinite Laplacian <Example 6.3> - uniform approximation on indefinite interval <Example 7.1> - truly variable-coefficient case with 2D indefinite Laplacian

## <span id="page-5-0"></span>5 References

[1] V. Druskin, S. Güttel, and L. Knizhnerman. Near-optimal perfectly matched layers for indefinite Helmholtz problems, SIAM Rev., 58(1):90–116, 2016.

[2] V. Druskin, S. Güttel, and L. Knizhnerman. Compressing variablecoefficient exterior Helmholtz problems via RKFIT, MIMS EPrint 2016.53 [\(http://eprints.ma.man.ac.uk/2511/\)](http://eprints.ma.man.ac.uk/2511/), Manchester Institute for Mathematical Sciences, The University of Manchester, UK, 2016.